# **Admin Audit Report**

The Admin Audit report provides a listing of changes made to protected Sterling Integrator entities such as User, Group, Permission, Mailbox, Virtual Root, Routing Rule, Service / Adapter, and indicates which Sterling Integrator User (or principal) made the changes. Changes include create, edit, delete, enable and disable. Use this report to see which users made changes to certain protected Sterling Integrator resources.

The following table lists the Admin Audit reports that are installed with Sterling Integrator:

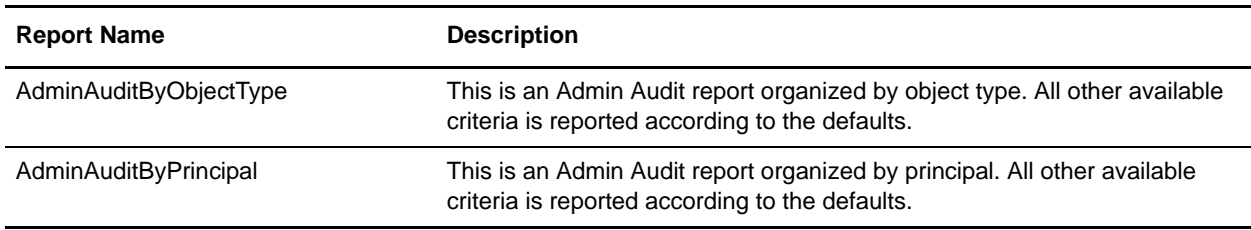

# **To Run or Customize This Report**

Use **Operations > Reports** to run or customize this report.

# **Admin Audit Report Parameters**

#### Report By

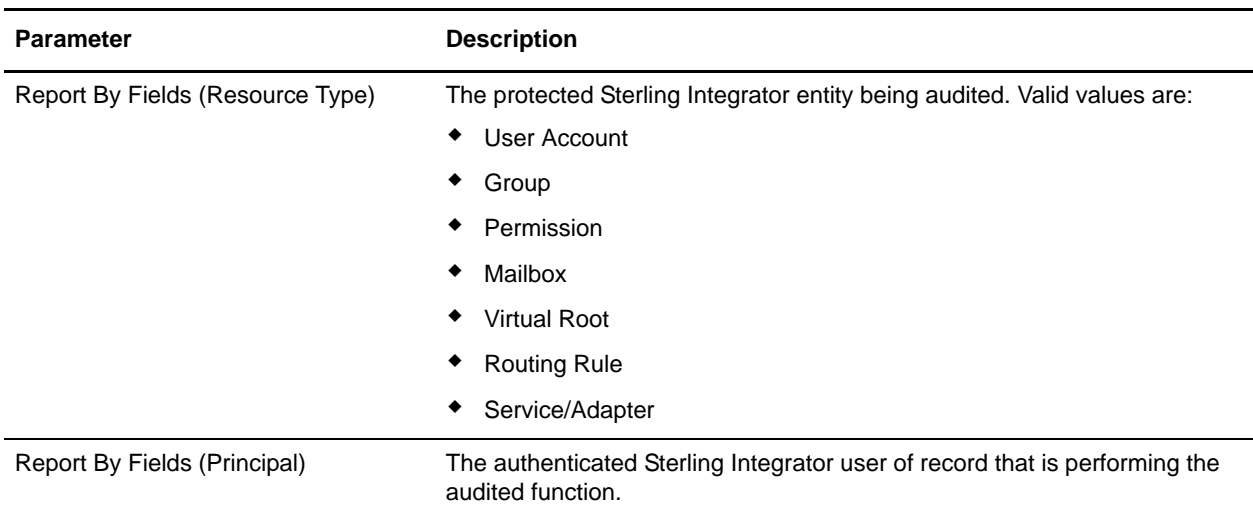

### Detail Filtering

The parameters that display are the same whether you select Resource Type or Principal as the report by field:

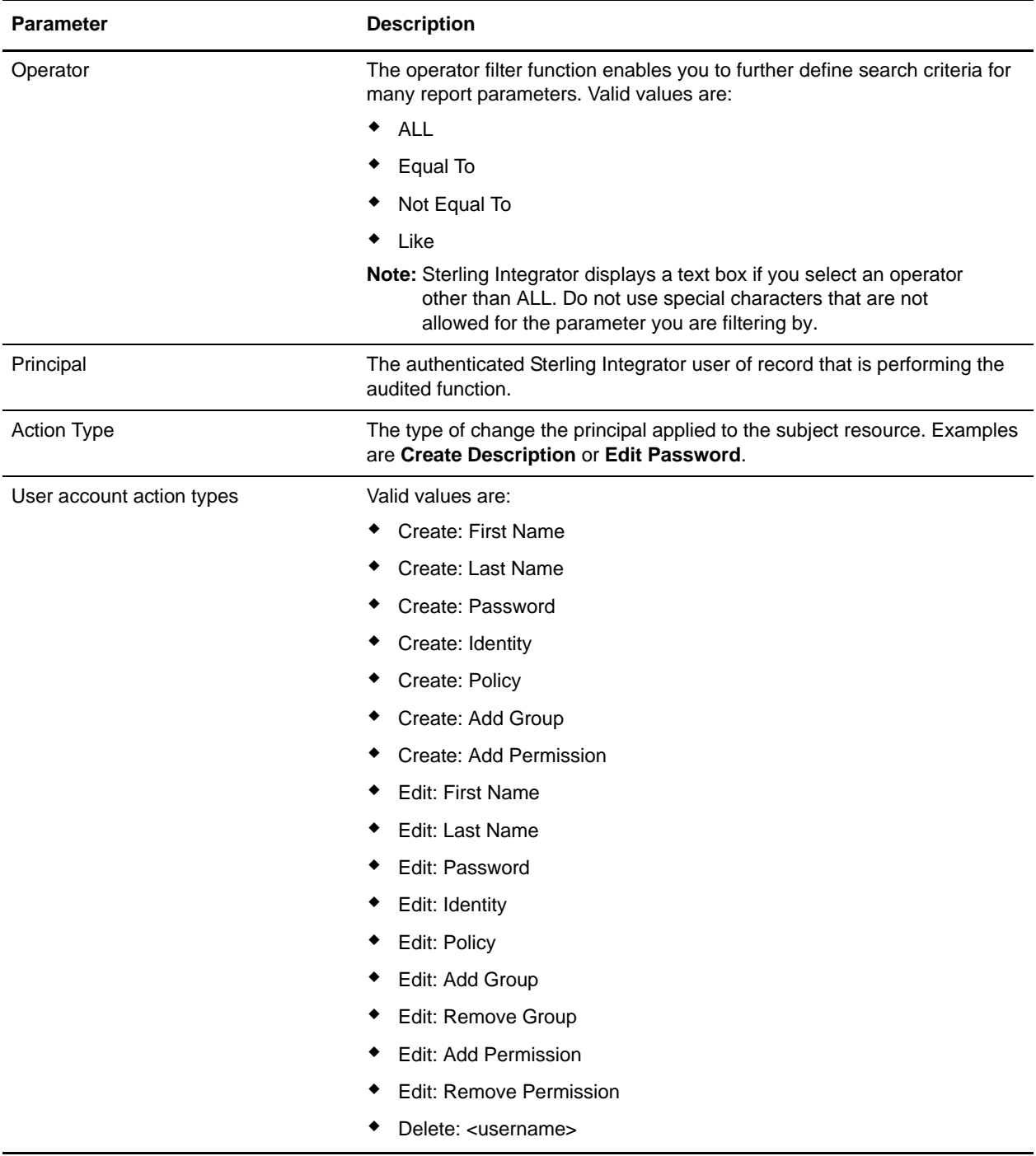

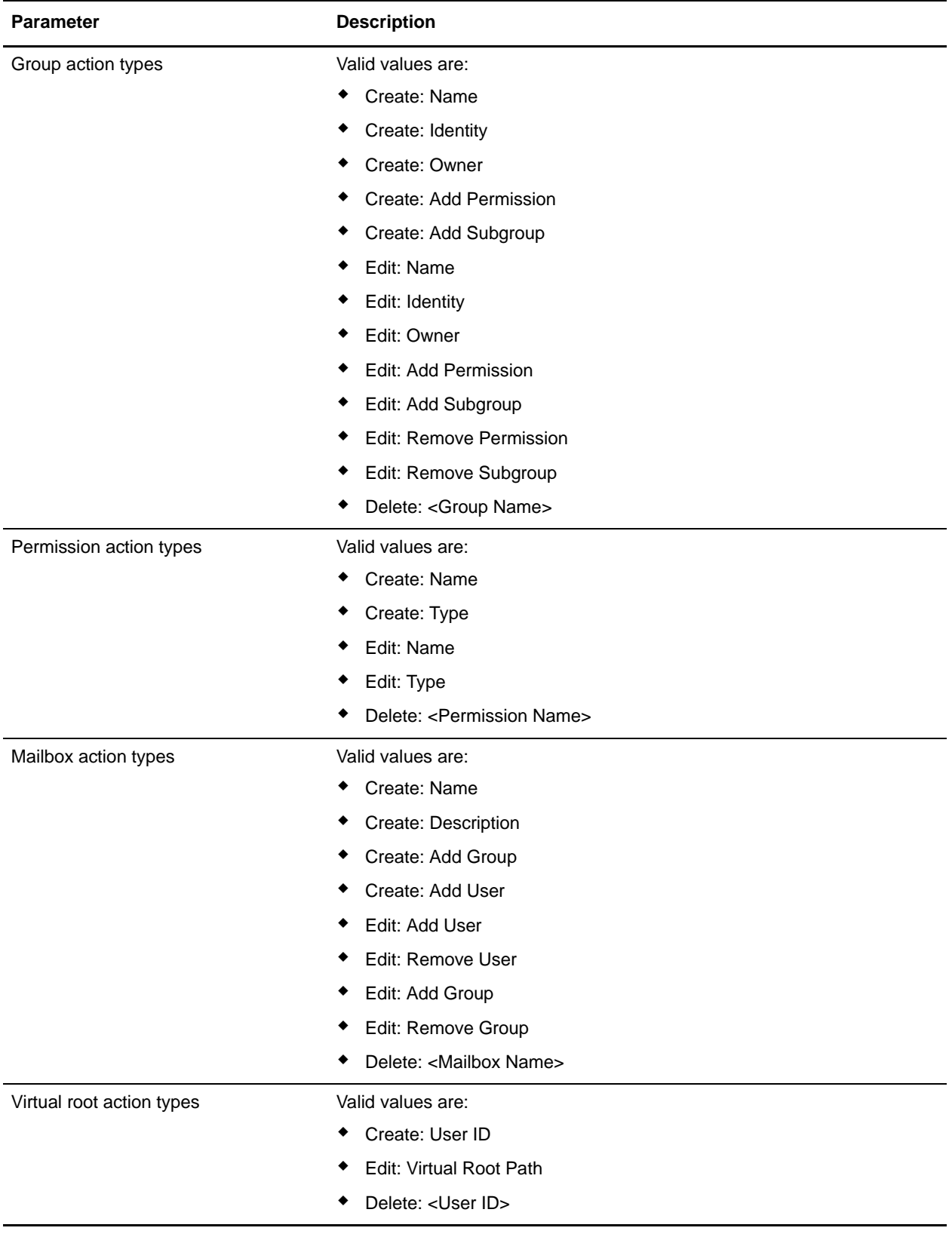

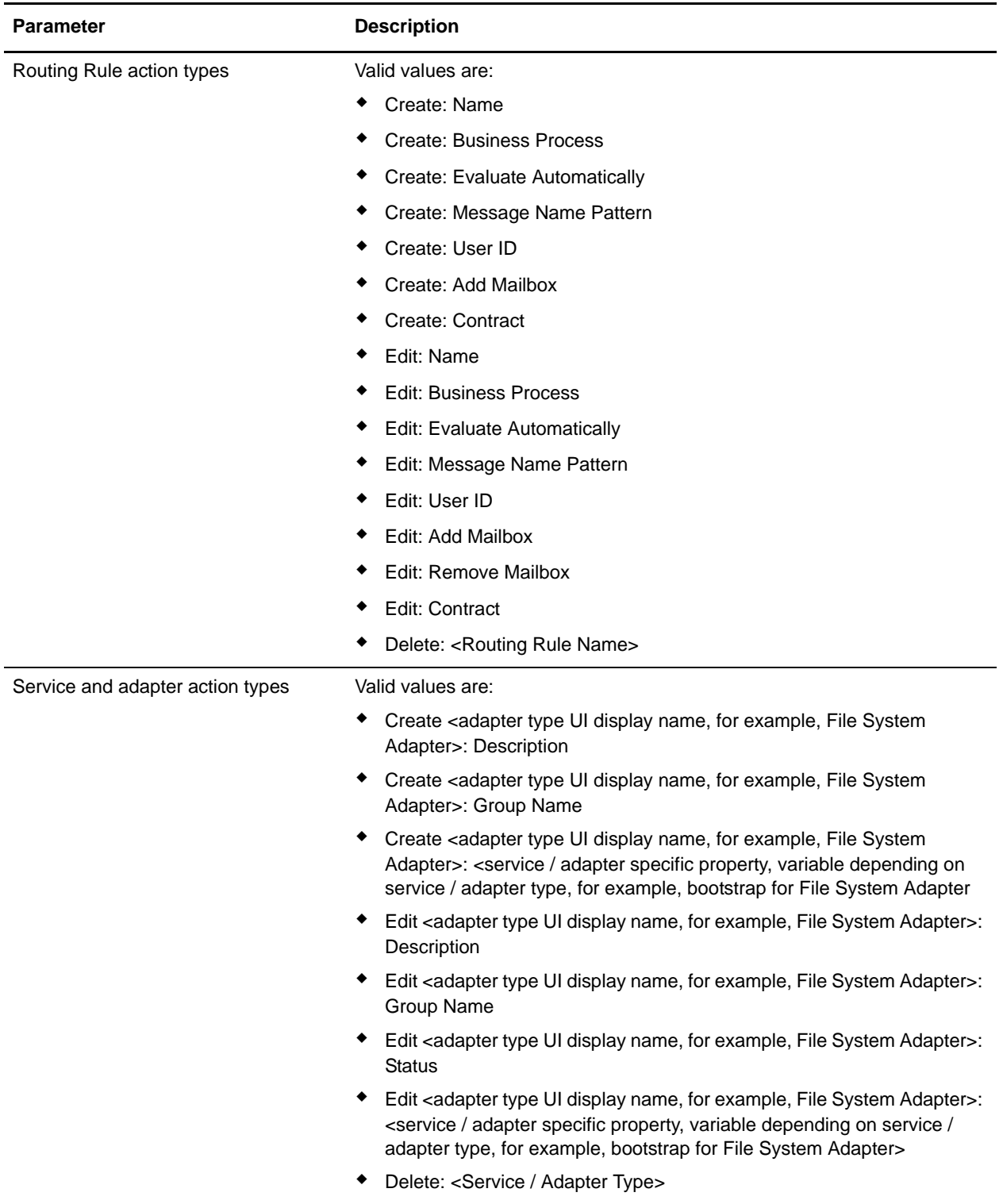

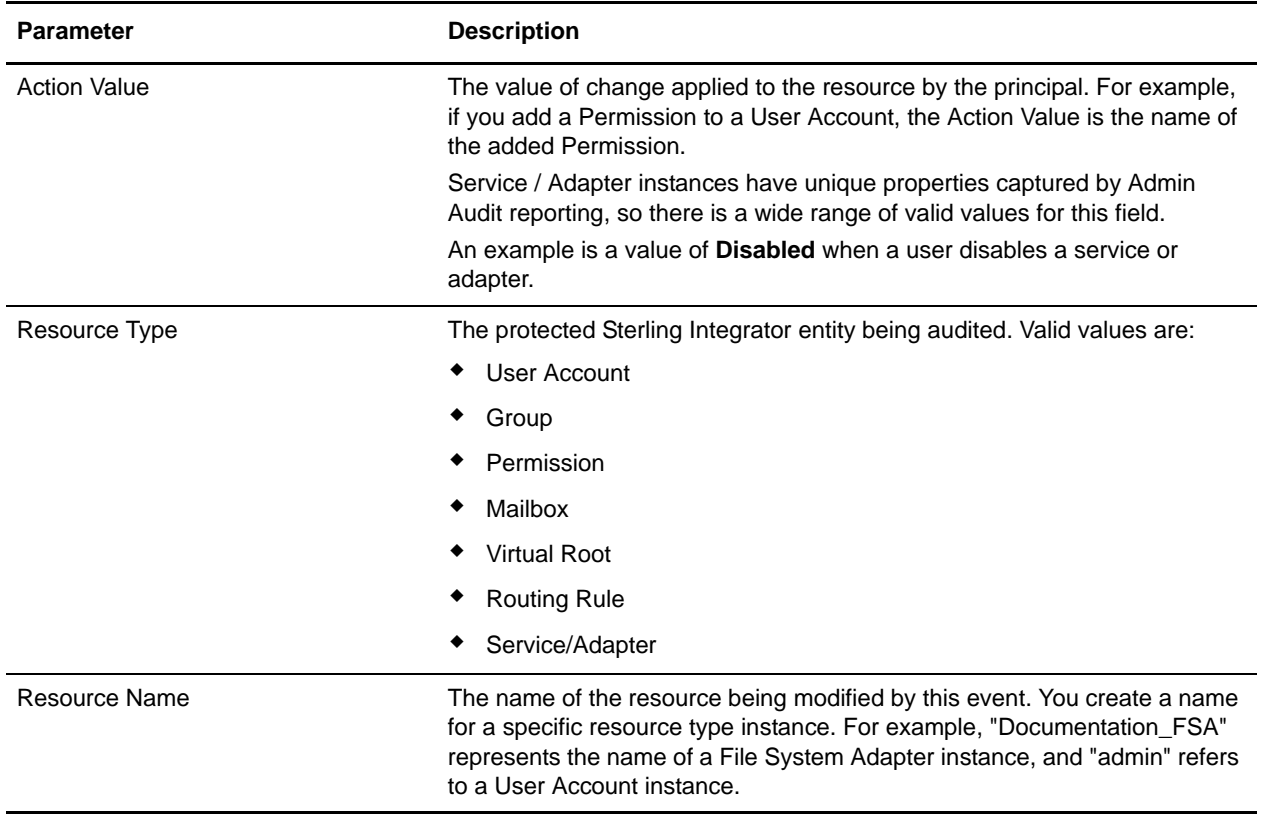

### Detail Filtering (Time/Date)

The date calculation is made when the report is run. You must select either during previous or a date range.

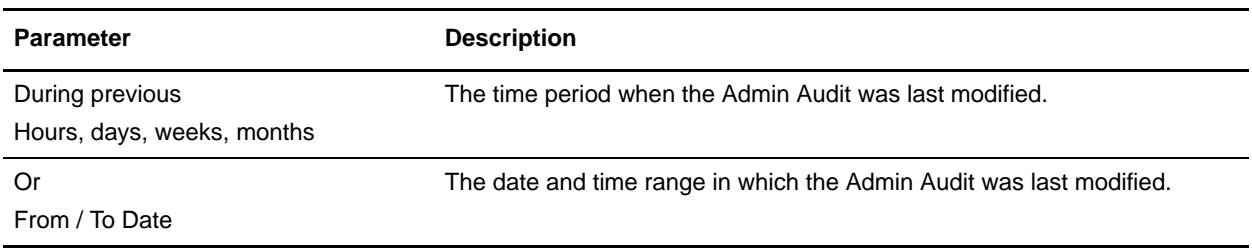

## Detail Filtering (Display Order)

When you choose a display order, the Report By fields are evaluated as having a set sort order which is not changed by the display order options.

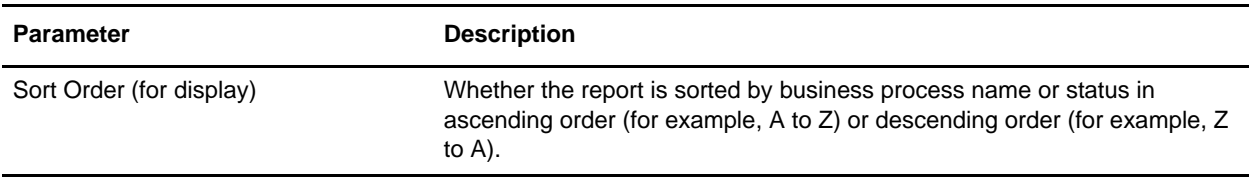

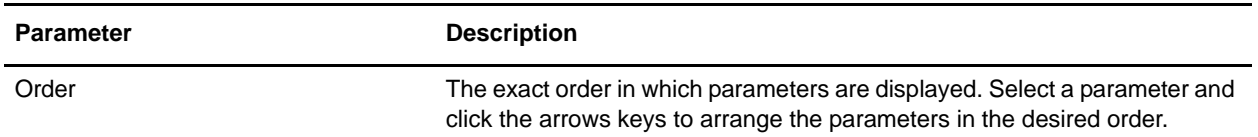